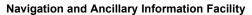

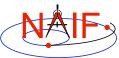

# **Finding SPICE Components**

# An Introduction to the NAIF Server

March 2006

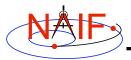

### **Overview**

**Navigation and Ancillary Information Facility** 

- In the U.S. many SPICE "products" are available from the NAIF server
  - Access is via the http or ftp protocol
  - See next page for URLs
- SPICE products made outside of JPL are controlled by the producing organization. Some may be available from the NAIF server, some may be available at other public servers, or on restricted servers, or not at all.
  - Some of these SPICE products may eventually become accessible via NAIF after they are formally archived within NASA's Planetary Data System.

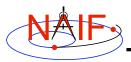

### **NAIF URLs**

#### **Navigation and Ancillary Information Facility**

NAIF home page

http://naif.jpl.nasa.gov

- Here you may access all SPICE products available to NAIF\*
  - kernels (mission ops, mission archived, or generic)
  - software (Toolkits and individual application programs)
  - documents
  - tutorials
  - problem solving tips
- SPICE announcements (by NAIF) http://naif.jpl.nasa.gov/mailman/listinfo/spice\_announce
- SPICE discussion (by anyone)
   http://naif.jpl.nasa.gov/mailman/listinfo/spice\_discussion

3

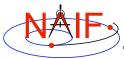

## **Mission Ops Example - 1**

**Navigation and Ancillary Information Facility** 

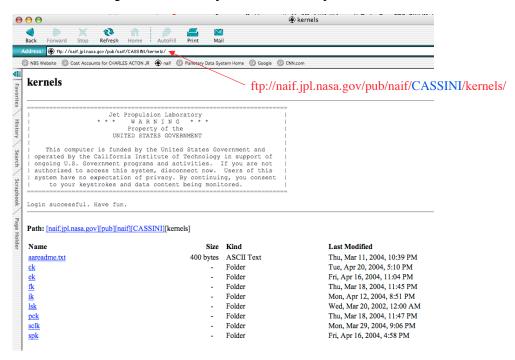

<sup>\*</sup> Note: some SPICE products made outside of JPL may not be available to NAIF until formally archived with the Planetary Data System (PDS), or perhaps never.

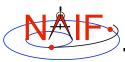

### **Mission Ops Example - 2**

#### **Navigation and Ancillary Information Facility**

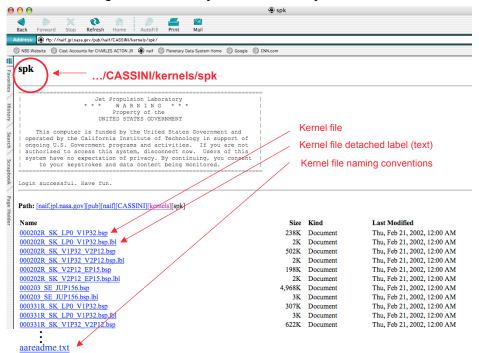

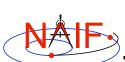

# **Generic Kernels Example - 1**

#### **Navigation and Ancillary Information Facility**

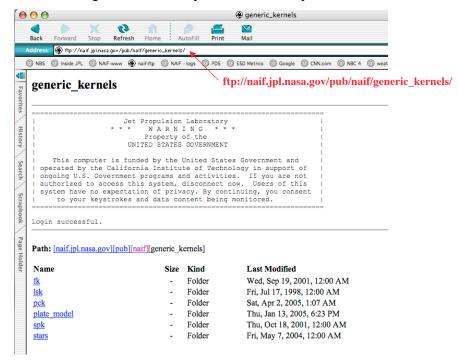

5

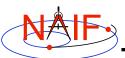

### **Generic Kernels Example - 2**

#### **Navigation and Ancillary Information Facility** satellites ftp://naif.jpl.nasa.gov/pub/naif/generic\_kernels/spk/satellites/ Jet Propulsion Laboratory \* \* \* W A R N I N G \* \* \* Property of the UNITED STATES GOVERNMENT This computer is funded by the United States Government and operated by the California Institute of Technology in support of ongoing U.S. Government programs and activities. If you are not authorized to access this system, disconnect now. Users of this tem have no expectation of privacy. By continuing, you consent to your keystrokes and data content being monitored. Login successful. Have fun. Path: [naif.jpl.nasa.gov][pub][naif][generic kernels][spk][satellites] "BRIEF" summary Size Kind Last Modified Name of all SPK files in the 48K ASCII Text Wed, Apr 23, 2003, 2:17 AM aa summaries.txt directory jup068.bsp 1,292K Document Wed, Jan 29, 1997, 12:00 AM jup068.cmt 535 bytes Document Fri, Jun 13, 2003, 12:00 AM Typical SPK file jup069.bsp 1,314K Document Sat, Oct 23, 1999, 12:00 AM Comments, also Sat, Oct 23, 1999, 12:00 AM 2K Document iup069.cmt placed inside the 10,408K Document Fri, Sep 25, 1998, 12:00 AM jup073-hst.bsp SPK file jup073-hst.cmt 692 bytes Document Fri, Jun 13, 2003, 12:00 AM jup073s.bsp 6.092K Document Thu, Oct 17, 1996, 12:00 AM Thu, Oct 17, 1996, 12:00 AM jup073s.cmt 592 bytes Document 4,096K Document Sun, Nov 22, 1998, 12:00 AM jup100-95-05.bsp jup100-95-05.cmt 2K Document Fri, Jun 13, 2003, 12:00 AM

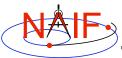

### **Mission Archived Kernels**

#### **Navigation and Ancillary Information Facility**

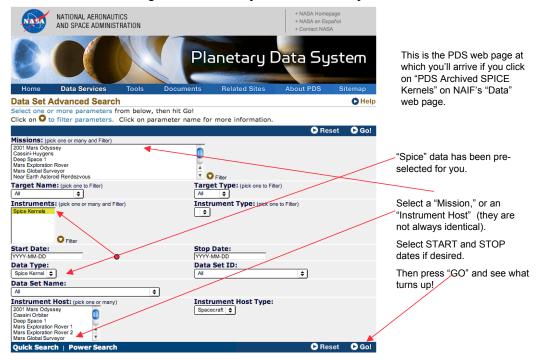

7